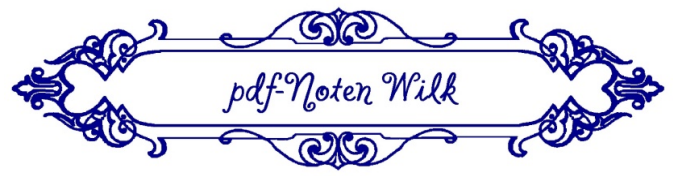

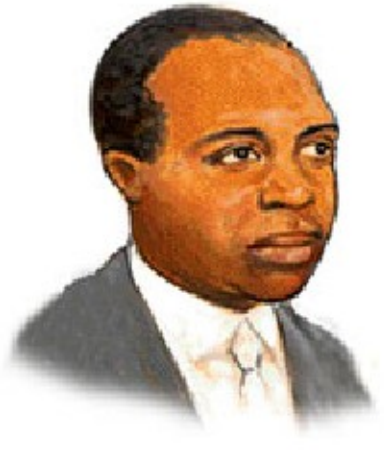

## Scott Joplin (1868 - 1917)

## The Entertainer

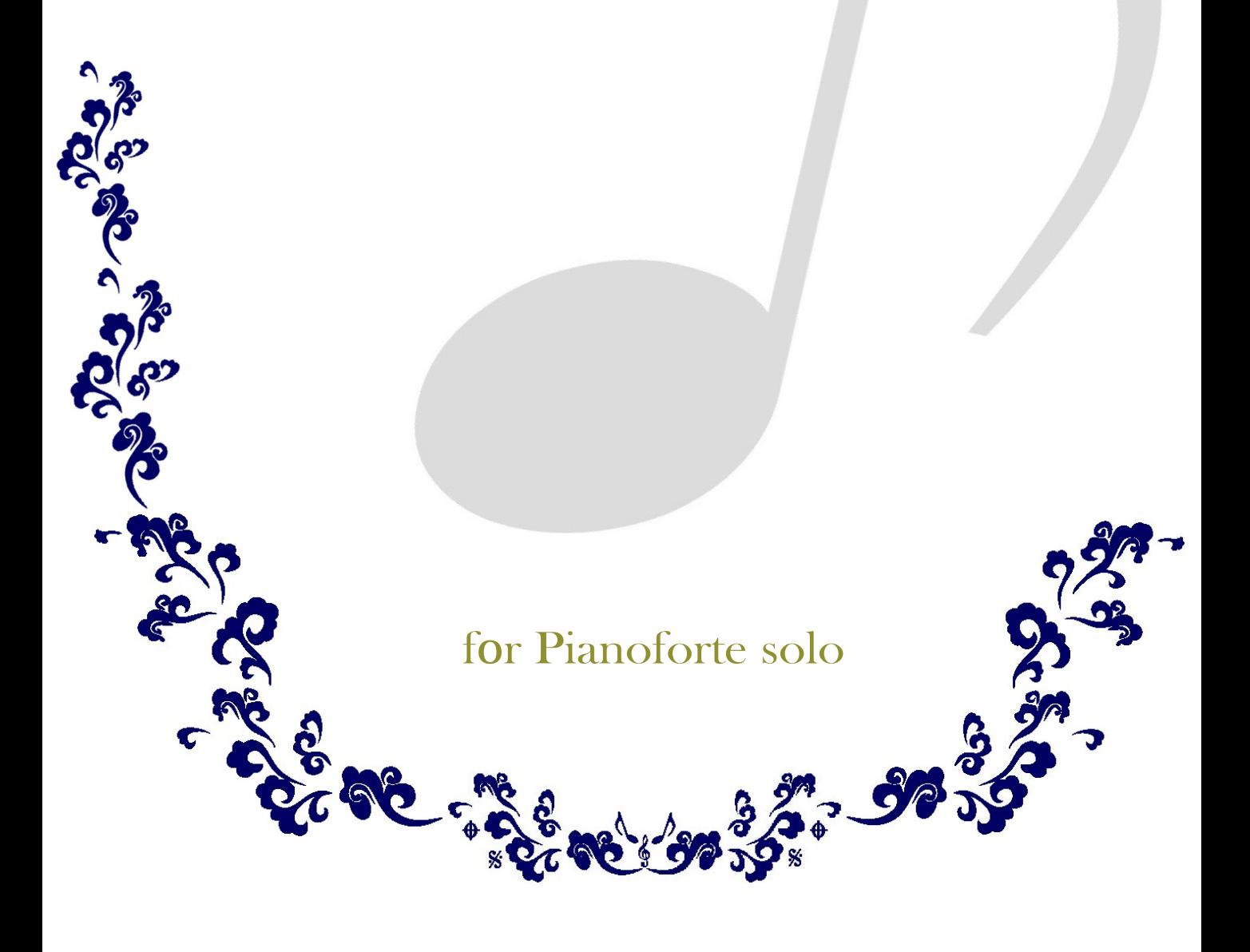

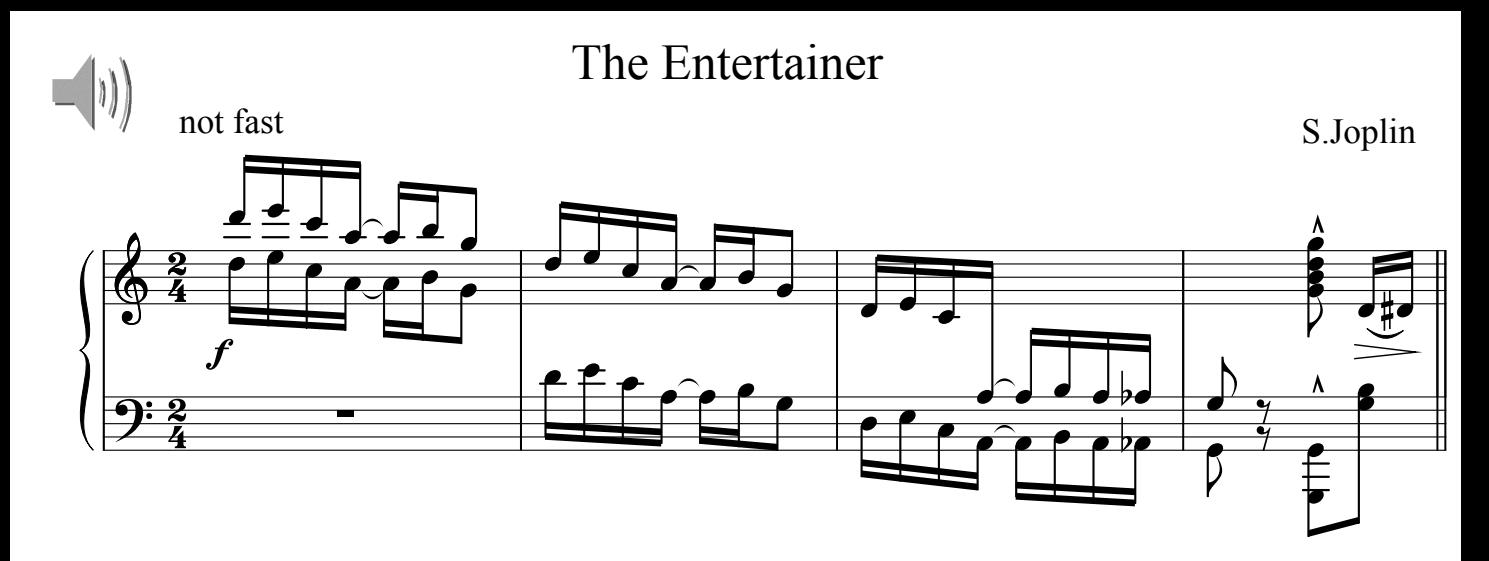

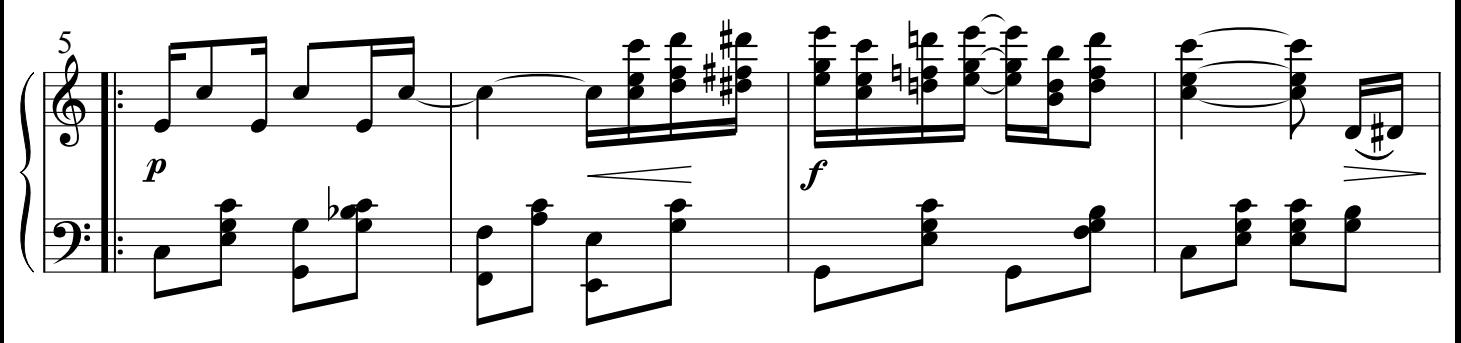

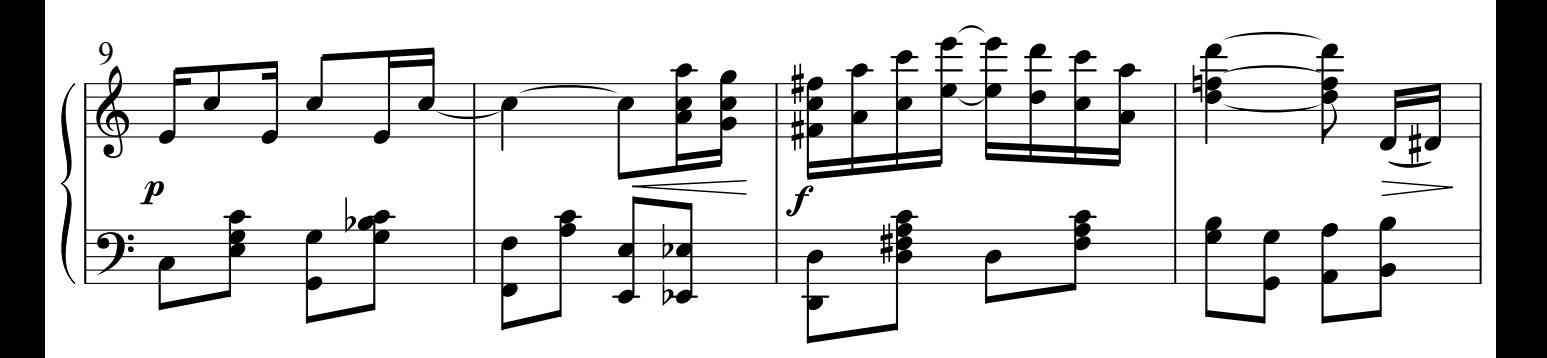

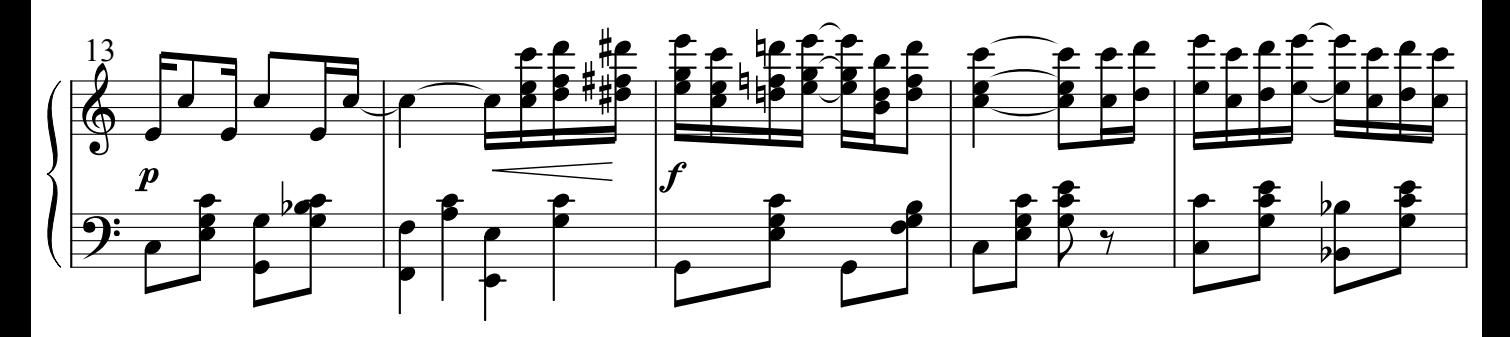

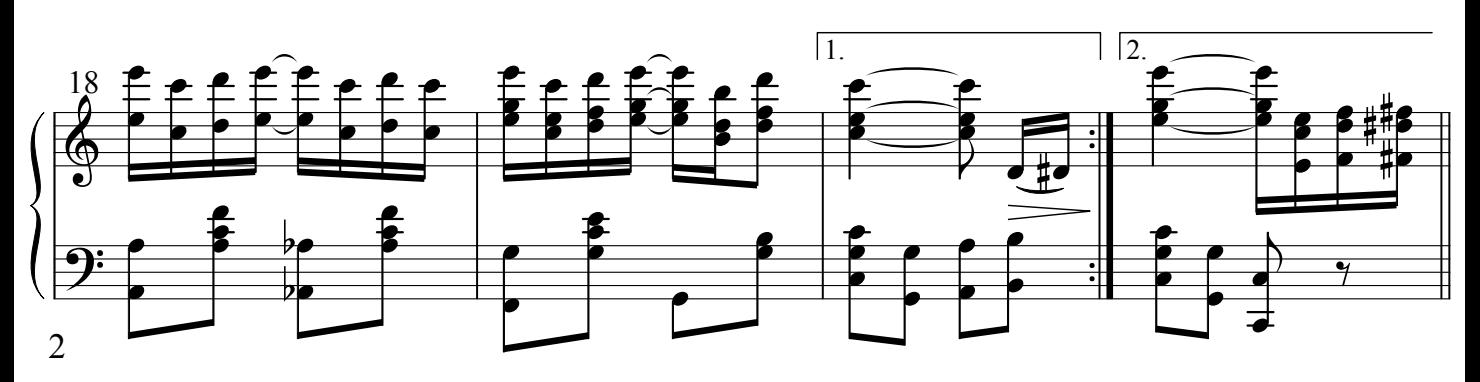

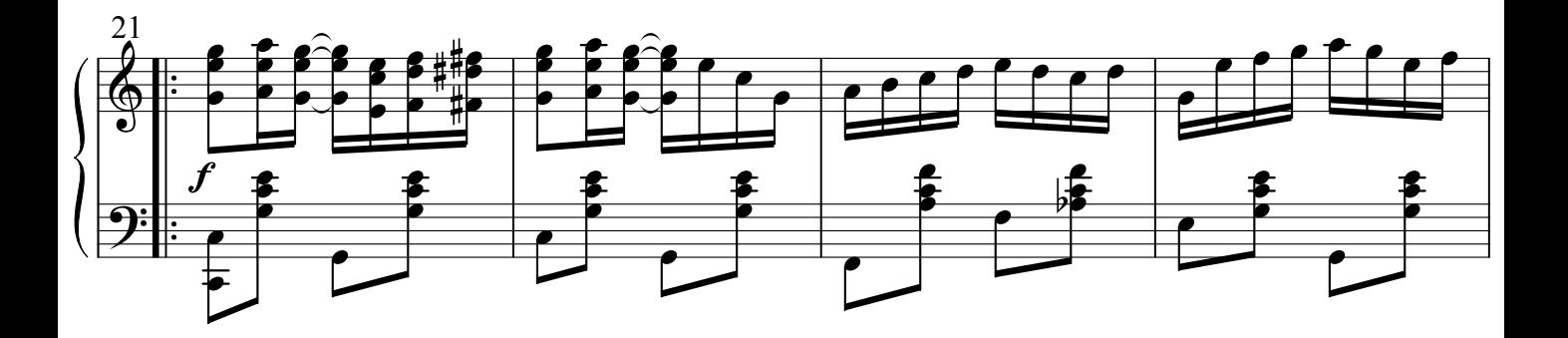

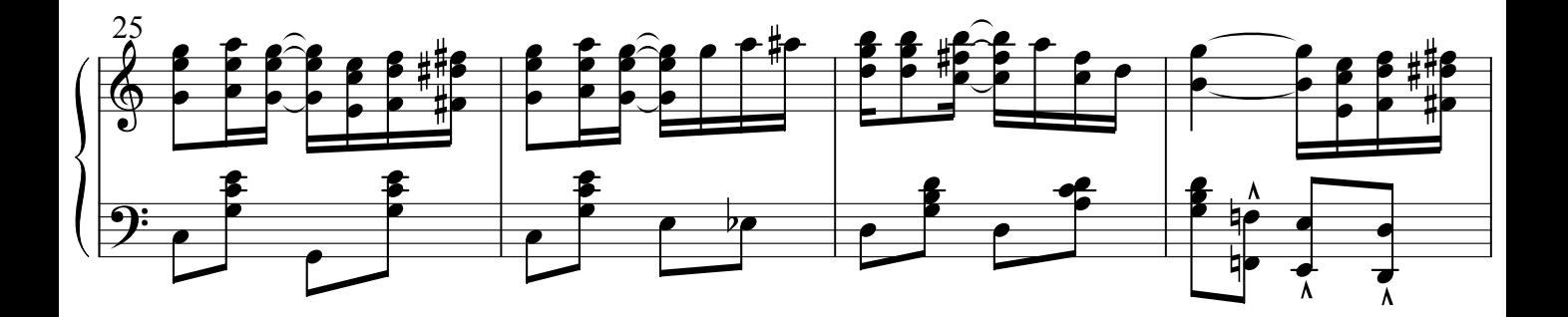

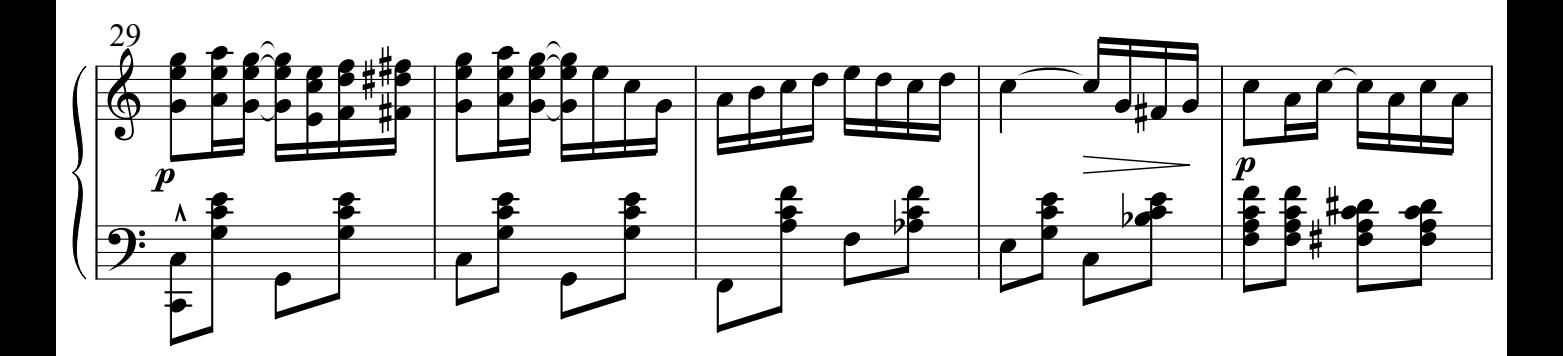

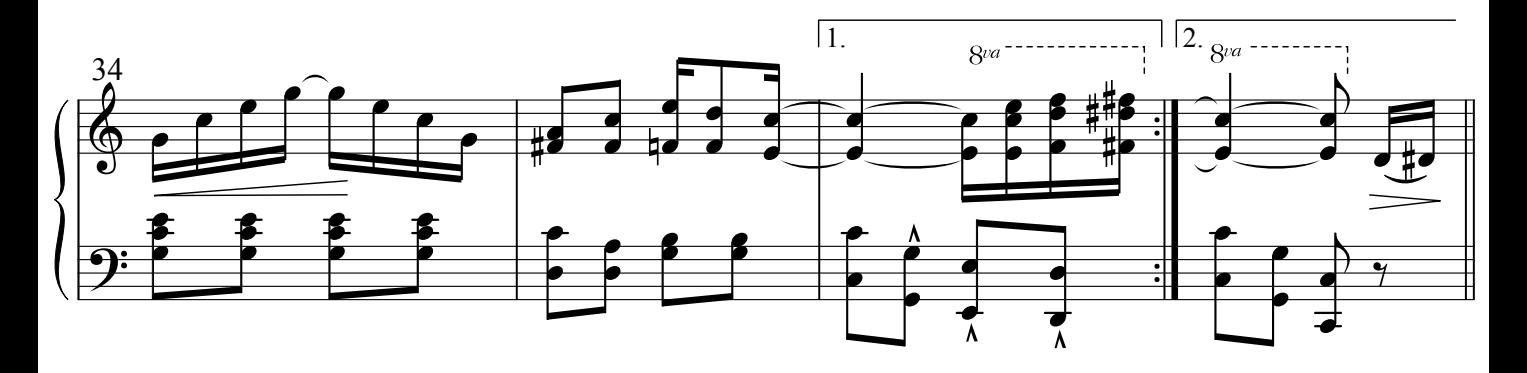

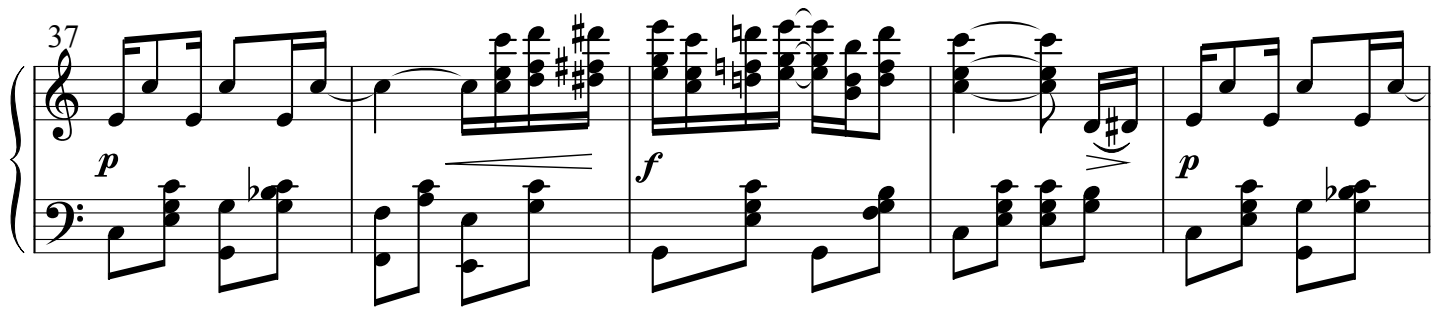

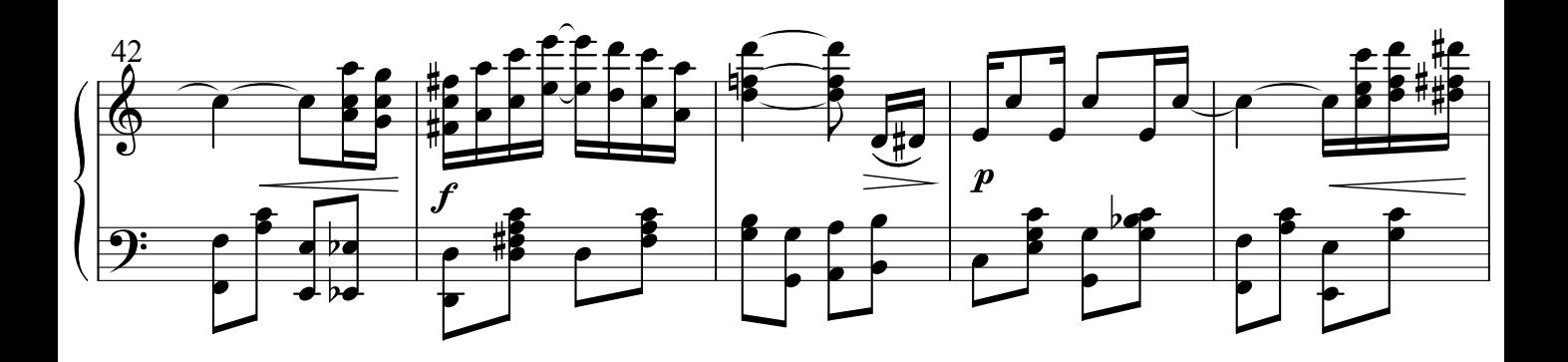

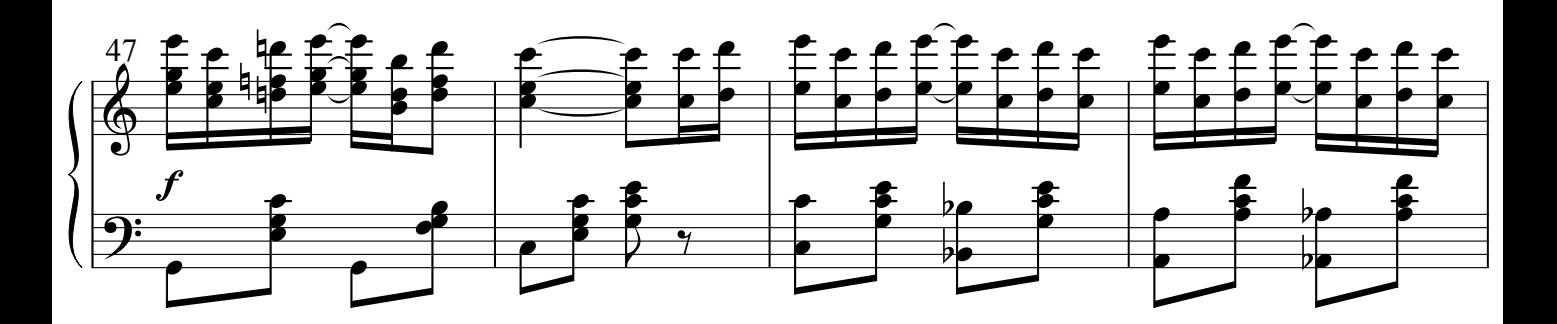

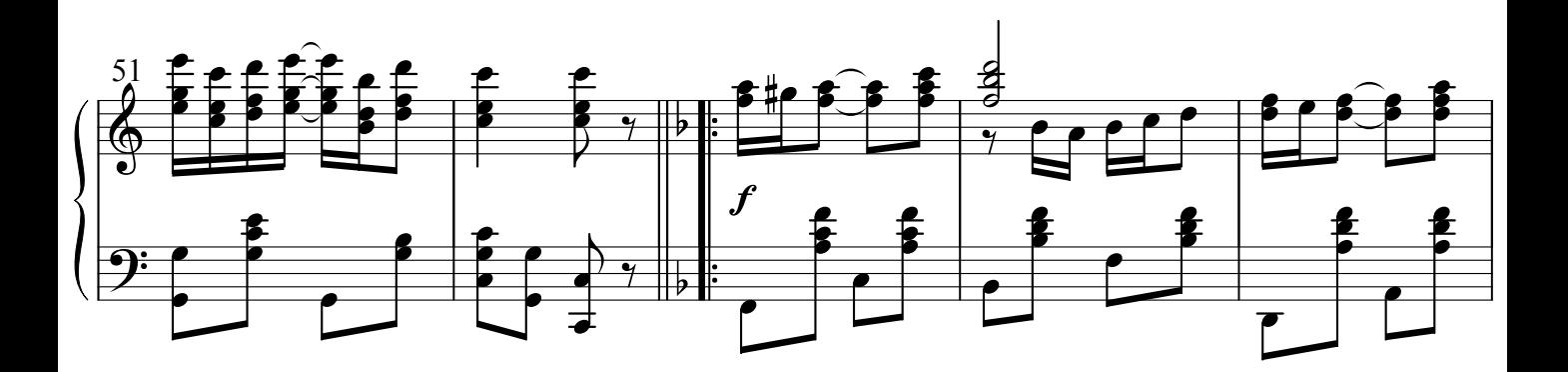

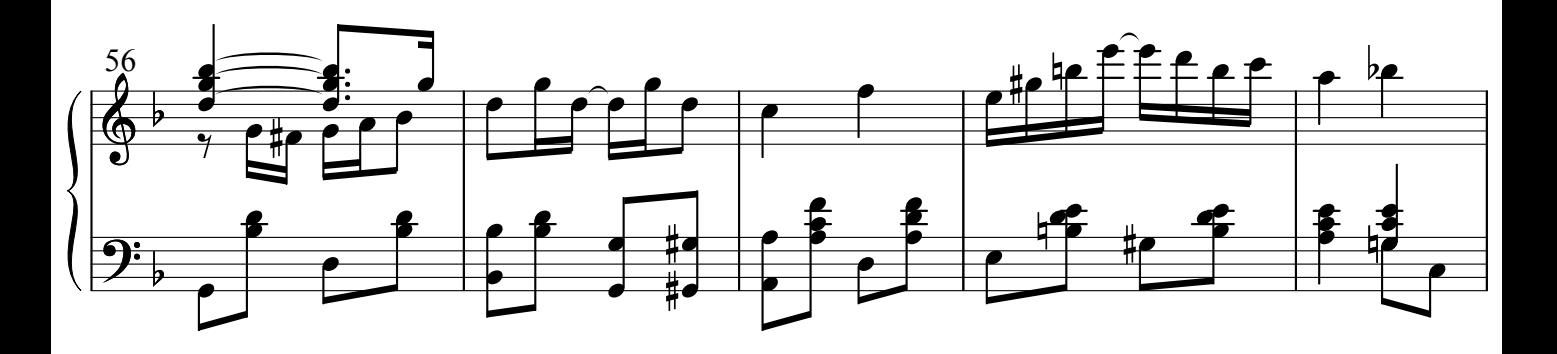

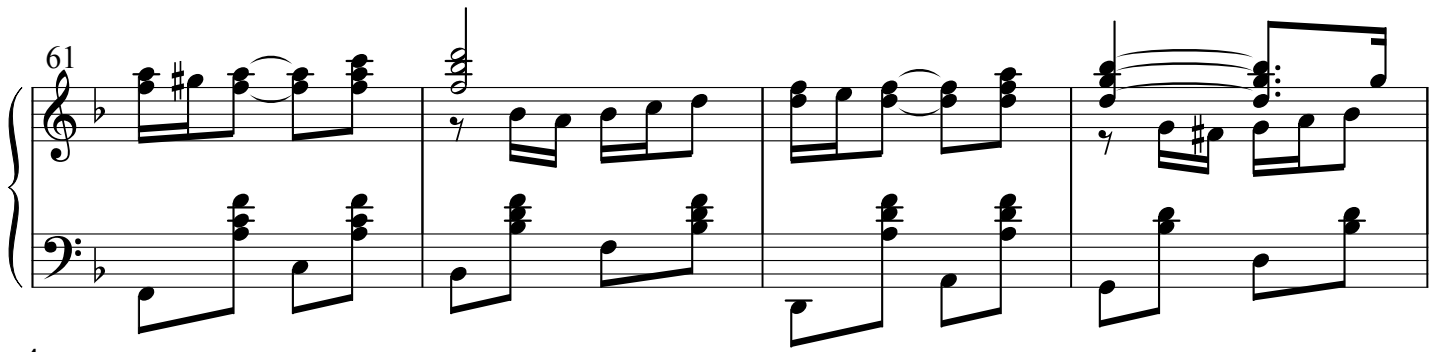

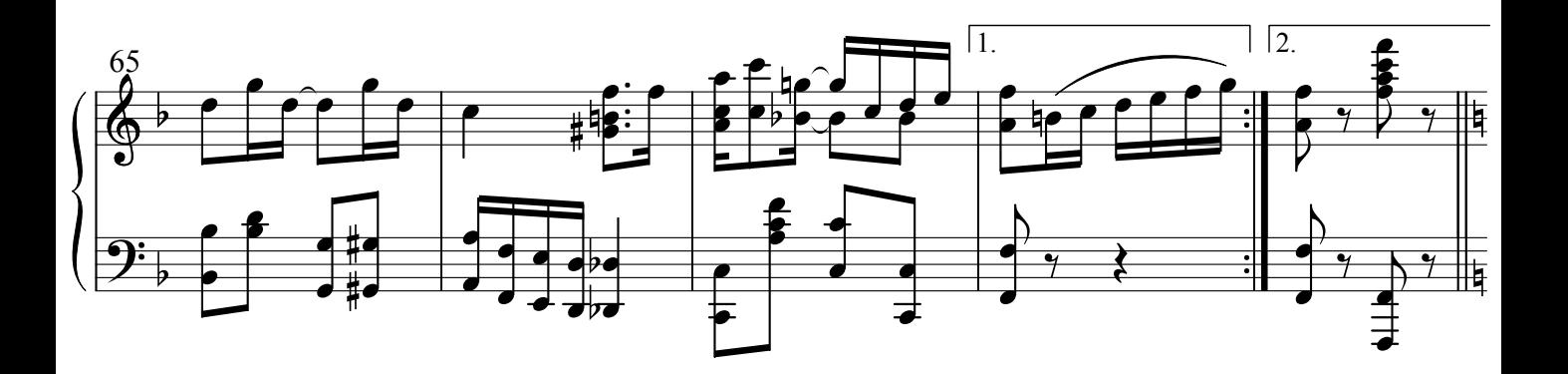

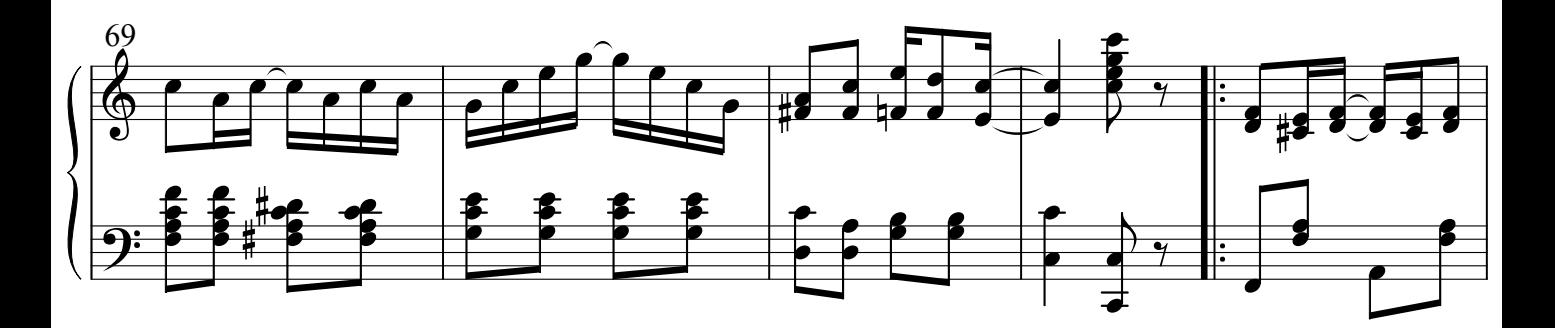

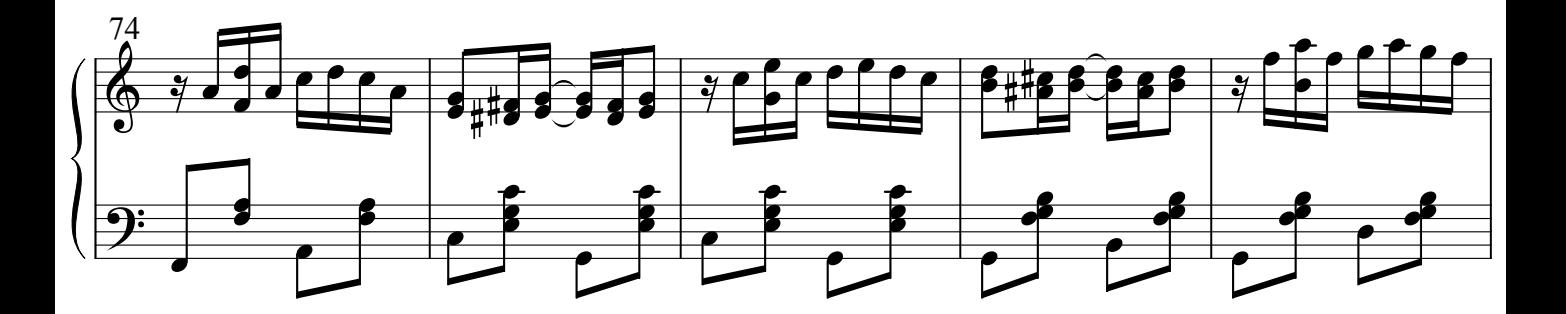

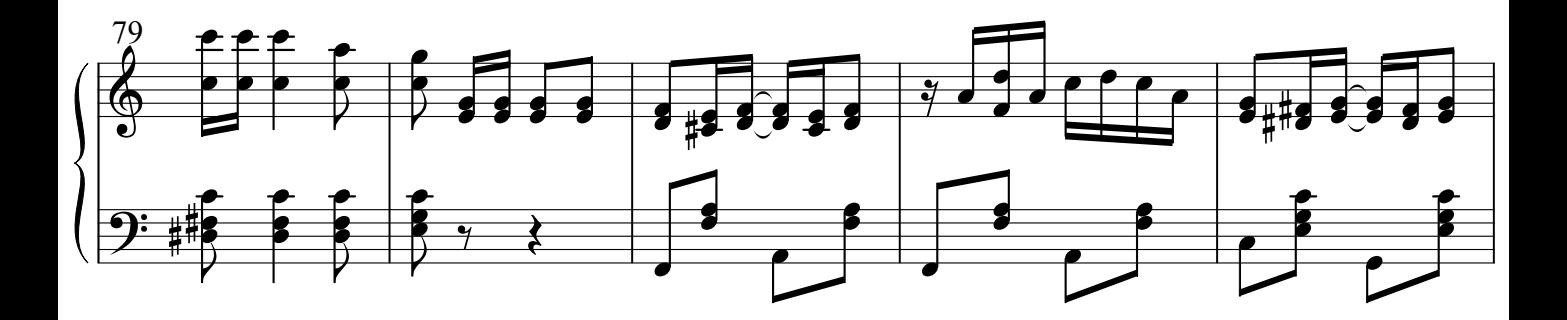

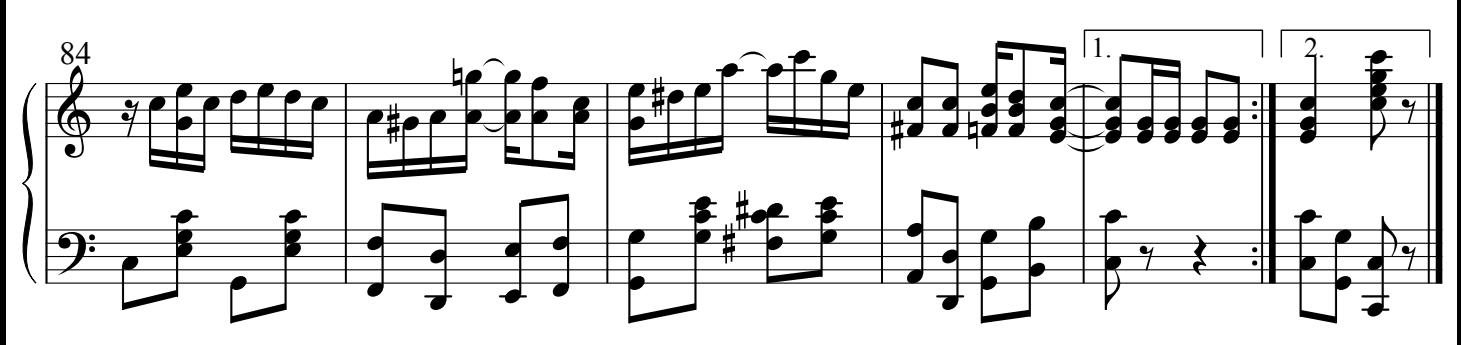

<u>ndf-Noten Wilke</u><br>The Moten Wilke **DES SORT CONTROLLED** 

Herausgegeben von / Edited by Alexej Wilk © 2006 pdf-Noten Wilk, Berlin

 Das widerrechtliche Kopieren ist gesetzlich verboten und kann privat- und strafrechtlich verfolgt werden. / Unauthorised copying is forbidden by law, and may result in criminal or civil action.

http://www.pdf-Noten.com

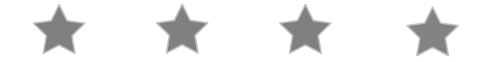